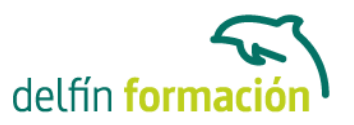

#### **EXCEL 2013**

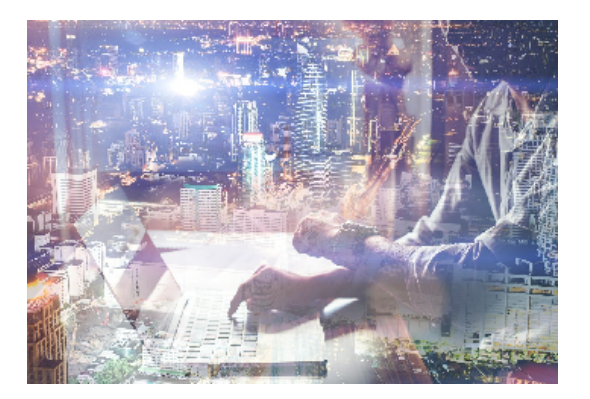

#### **Dirigido a: Objetivos:**

Los objetivos que se persiguen en el curso son el uso de la herramienta Excel 2013 desde un enfoque multinivel. Aprende todo sobre las hojas de cálculo de la mano del software más productivo. Microsoft ha dado un nuevo enfoque del software para incrementar la productividad, por ello, hemos cambiado la metodología didáctica (con respecto a cursos anteriores) con prácticas incluidas en el temario. Además, contamos con numerosas prácticas, así como las explicaciones audiovisuales y los cuestionarios. Si deseas manejar Excel a nivel profesional éste es tu curso.

#### **Contenidos formativos:**

- 1 Introducción a Excel 2013
- 1.1 Información general
- 1.2 Tratar y editar hojas de cálculo
- 1.3 Trabajar con las hojas de cálculo
- 1.4 Introducción de datos
- 1.5 Referencias a celdas
- 1.6 Imprimir hojas de cálculo
- 1.7 Práctica, paso a paso
- 1.8 Ejercicios
- 1.9 Cuestionario: Introducción a Excel 2013
- 2 Configuración de la ventana de la aplicación
- 2.1 Trabajar con barras de herramientas
- 2.2 Crear botones de opciones personalizadas
- 2.3 Vistas personalizadas
- 2.4 Inmovilizar paneles y dividir las columnas y las filas
- 2.5 Utilizar comentarios para documentar la hoja
- 2.6 Práctica, paso a paso
- 2.7 Ejercicios
- 2.8 Cuestionario: Configuración de la ventana de la aplicación
- 3 Mecanismos de importación y exportación de ficheros
- 3.1 Importar datos de programas externos

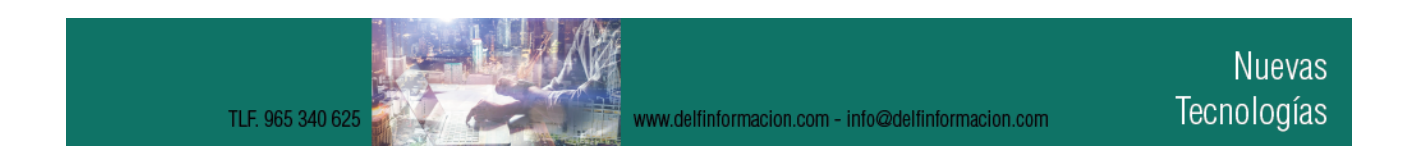

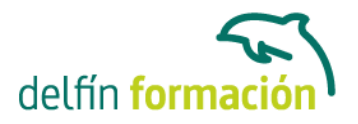

- 3.2 Exportar datos a formato de texto
- 3.3 Exportar datos a otros formatos
- 3.4 Importar y exportar gráficas
- 3.5 Práctica, paso a paso
- 3.6 Ejercicios
- 3.7 Cuestionario: Mecanismos de importación y exportación de ficheros
- 4 Utilización de rangos y vinculación entre ficheros
- 4.1 Usar los rangos Usar rangos en funciones
- 4.2 Trabajar con diferentes ficheros
- 4.3 Práctica, paso a paso
- 4.4 Ejercicios
- 4.5 Cuestionario: Utilización de rangos y vinculación entre ficheros
- 5 Utilización de las herramientas avanzadas de formato
- 5.1 Copiar, cortar y pegar especial
- 5.2 Cambiar a diferentes formatos
- 5.3 Configurar el formato condicional
- 5.4 Reducir y aumentar decimales
- 5.5 Validar datos
- 5.6 Práctica, paso a paso
- 5.7 Ejercicios
- 5.8 Cuestionario: Utilización de las herramientas avanzadas de formato
- 6 Herramientas de seguridad de una hoja
- 6.1 Proteger hojas y ficheros y habilitar palabras clave
- 6.2 Habilitar palabras clave para bloquearocultar celdas
- 6.3 Compartir un fichero entre diferentes usuarios
- 6.4 Práctica, paso a paso
- 6.5 Ejercicios
- 6.6 Cuestionario: Herramientas de seguridad de una hoja
- 7 Funciones complejas
- 7.1 Utilizar el asistente de funciones y seleccionar funciones
- 7.2 Utilizar diferentes tipos de funciones
- 7.3 Utilizar subtotales
- 7.4 Corregir errores en fórmulas
- 7.5 Ejecutar el comprobador de errores
- 7.6 Práctica, paso a paso
- 7.7 Ejercicios
- 7.8 Ejercicios
- 7.9 Cuestionario: Funciones complejas

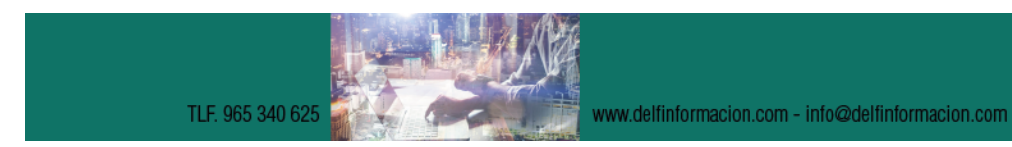

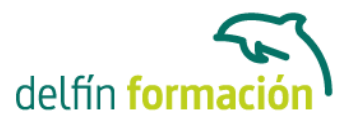

- 8 Representación de gráficas complejas
- 8.1 Crear gráficas con diferentes estilos
- 8.2 Representar tendencias en los gráficos
- 8.3 Personalizar estilos y modelos de gráficos
- 8.4 Representar gráficos 3D y modificar propiedades
- 8.5 Añadir porcentajes en gráficos circulares
- 8.6 Los minigráficos
- 8.7 Práctica, paso a paso
- 8.8 Ejercicios
- 8.9 Cuestionario: Representación de gráficas complejas
- 9 Manipulación de datos con tablas dinámicas
- 9.1 Utilizar el asistente para tablas dinámicas
- 9.2 Modificar el aspecto de la tabla dinámica y crear cálculos
- 9.3 Filtrar y ordenar información de la tabla dinámica
- 9.4 Generar gráficos dinámicos
- 9.5 Práctica, paso a paso
- 9.6 Ejercicios
- 9.7 Cuestionario: Manipulación de datos con tablas dinámicas
- 10 Análisis de escenarios
- 10.1 Trabajar con escenarios
- 10.2 El análisis Y si
- 10.3 Utilizar el comando Buscar objetivo
- 10.4 Práctica, paso a paso
- 10.5 Ejercicios
- 10.6 Cuestionario: Análisis de escenarios
- 11 Utilización de macros
- 11.1 Comprender el concepto de macro
- 11.2 Grabar una macro y utilizarla
- 11.3 Editar y eliminar una macro
- 11.4 Personalizar botones con macros asignadas
- 11.5 Práctica, paso a paso
- 11.6 Ejercicios
- 11.7 Cuestionario: Utilización de macros
- 12 Integración Office 2013
- 12.1 Qué es SkyDrive
- 12.2 Compatibilidad
- 12.3 Almacenamiento
- 12.4 Almacenamiento-archivo
- 12.5 SkyDrive Setup, la aplicación en tu pc

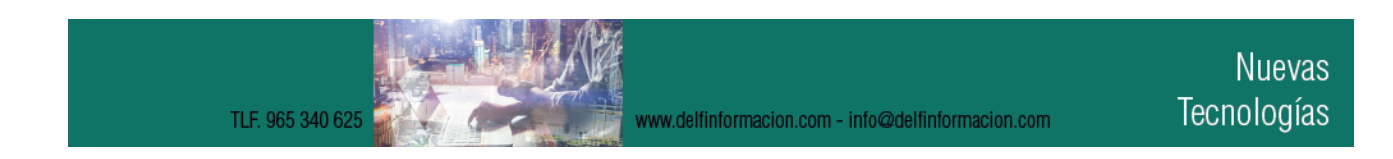

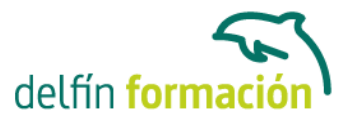

12.6 Sincronización 12.7 Compartir y DESCARGAR 12.8 SkyDrive como host masivo 12.9 SkyDrive y Office 12.10 Otras aplicaciones de SkyDrive 13 Prácticas Excel 2013 13.1 Aprendiendo a movernos 13.2 Trabajando con rangos 13.3 Introducir datos 13.4 Introducir fórmulas 13.5 Tienda del Oeste 13.6 Referencias relativas 13.7 Referencias absolutas 13.8 Tipos de referencia 13.9 Cuatro libros 13.10 Formatear Tienda del Oeste 13.11 Formatear Referencias relativas 13.12 Formatear Referencias absolutas 13.13 Copiar formato 13.14 Análisis anual 13.15 Los autoformatos 13.16 Formato condicional 13.17 Desglose de gastos 13.18 Gráfico del Oeste 13.19 Gráfico de Desglose 13.20 Gráfico Análisis anual 13.21 Funciones de origen matemático 13.22 Funciones para tratar textos 13.23 La función SI 13.24 Funciones de referencia 13.25 Funciones Fecha y hora 13.26 Funciones financieras 13.27 Clasificación 13.28 Próxima jornada 13.29 Lista de aplicaciones 13.30 Ordenar y filtrar 13.31 Subtotales de lista 13.32 Subtotales automáticos 13.33 Color o blanco y negro

13.34 Cuestionario: Cuestionario final

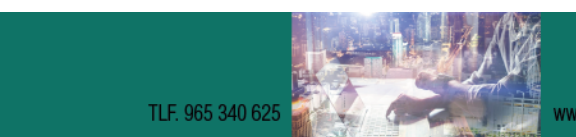

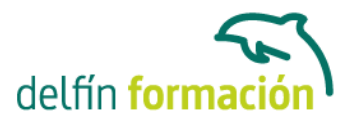

**Duración:** 60 Horas **Fecha Inicio:** - **Fecha Fin:** - **Horario:** - **Lugar Impartición:** Consultar **Precio:** 420,00€ **Descuentos:** Precio único **Tipo de Formación:** - **Requisitos:** Consultar **Calendario:** Estamos actualizando el contenido, perdona las molestías.

\* Delfín Formación es una entidad inscrita y acreditada en el registro de Centros y Entidades de Formación Profesional para el Empleo de la Comunidad Valenciana.

www.delfinformacion.com - info@delfinformacion.com

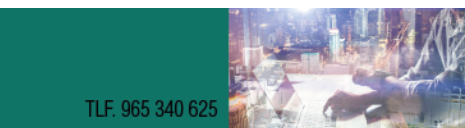